## Open Telekom Cloud

**Abrechnungs- und Preismodelle im Überblick**

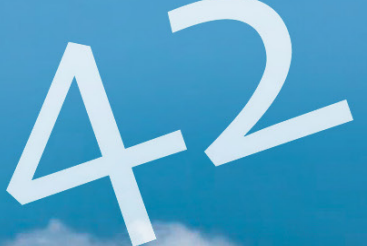

T - Systems - Let's power

Open Telekom Cloud Abrechnungs- und Preismodelle im Überblick

## **Eines der Hauptargumente für den Einsatz von Cloud Computing ist dessen dynamische Verfügbarkeit –**

mit Kosten, die sich an der tatsächlichen Nutzung orientieren. So einfach, klar und kostengünstig sich Preise für die stundenweise Nutzung von virtuellen Maschinen (VMs) angeben lassen, so unübersichtlich wird die Preisgestaltung, wenn andere Komponenten zusätzlich genutzt werden. Denn kaum ein Nutzer greift allein auf VMs zurück. Netzwerkanbindung, Speicher, Lizenzen für Software (Betriebssysteme, Middleware, Datenbanken und Applikationen) – für komplette IT-Umgebungen ist eine Vielzahl von Komponenten zu berücksichtigen. Self Service bedeutet auch immer, dass Nutzer die Kosten im Blick behalten müssen.

## **Bei der Open Telekom Cloud wird die Abrechnung immer im Kalendermonatstakt erstellt. In dieser Rechnung werden die genutzten Leistungen einem Guthaben und Freimengen (aus einem Reserved-Vertrag) gegenüber gestellt.**

Für das Kernangebot der Elastic Cloud Server stehen über stundenbasierte Pay- as-you-go-Modelle hinaus noch so genannte Reserved-Modelle mit Rabatten zur Verfügung. Hier können Nutzer Nachlässe von bis zu 60 Prozent bei einer Dauerbestellung von Ressourcen über 12, 24 oder 36 Monate hinweg erzielen. Dabei sind zwei Rabattmodelle möglich: Monatliche Abschlagszahlung und Vorfinanzierung des gesamten Zeitraums (Upfront). Im Upfront-Modus werden die höchsten Rabatte erzielt.

Nachlässe bis zu

60% bei reserved-Modellen

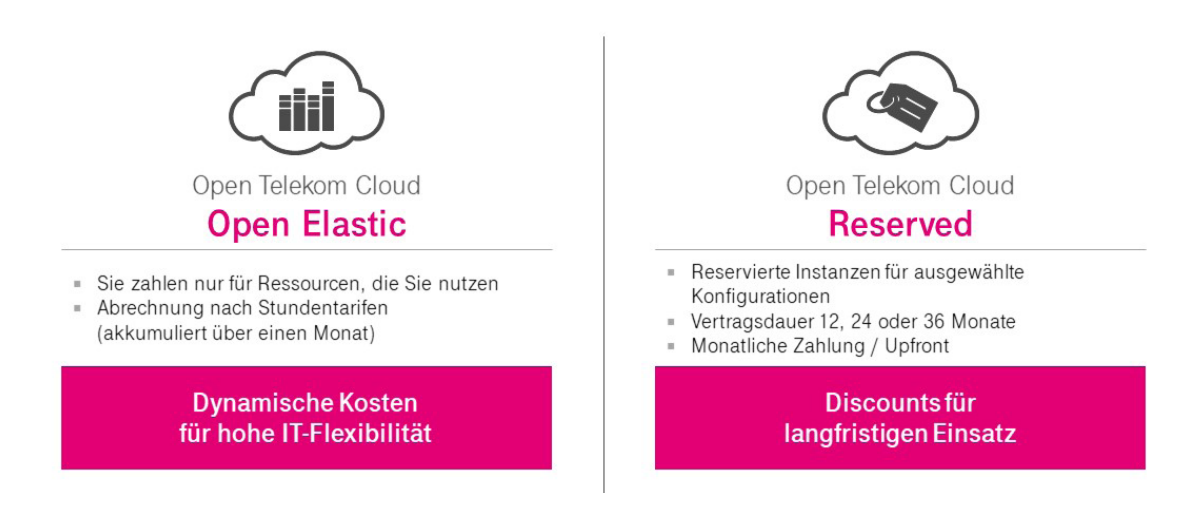

Abb.1: Preismodelle für Computing Services: nach Bedarf oder für langfristige Nutzung.

Mit diesem Dokument erläutern wir, wie auf der Open Telekom Cloud die einzelnen Kostenblöcke berechnet werden. Sie erhalten Transparenz über die Abrechnungsmodelle, die den verschiedenen Services zugrunde liegen. Einige Services bieten Freimengen, so dass sie in begrenztem Umfang kostenfrei genutzt werden können. Wird die monatliche Freimenge nicht überschritten, kommt es zu keiner Verrechnung von Kosten. Bei anderen Services steigen Kosten mit stärkerer Nutzung linear oder in Staffeln (d.h. dass höhere Mengen zu relativ niedrigeren Kosten genutzt werden können). Die Darstellung der Preisgestaltung orientiert sich an den einzelnen Services, beginnend bei den Kerndiensten des IaaS.

Werden in den Rechenbeispielen Preise angegeben, beziehen sich diese auf die Preistabelle vom Mai 2020.

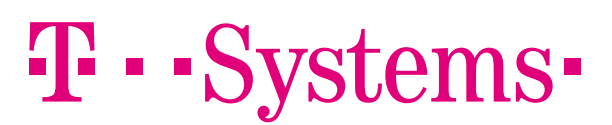

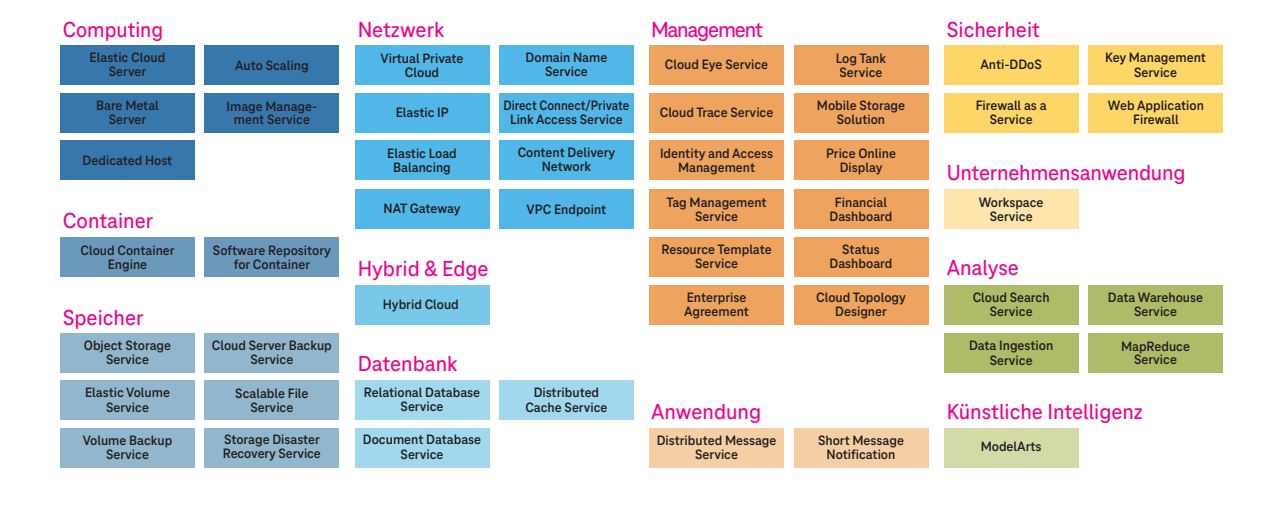

Abb.2: Leistungsübersicht der Open Telekom Cloud

## Computing Services

## ECS Elastic

Das Pay-as-you-go-Modell wird auf der Open Telekom Cloud als "Elastic" bezeichnet (im Gegensatz zu "Reserved", s.o.). Elastic-Instanzen können auf Bedarf bestellt und wieder gekündigt werden. Es wird dabei nur die Zeit in Rechnung gestellt, zu der die bestellten Instanzen aktiv, also im Status "running", sind. Für jede Art von VM (Flavor plus Betriebssystem) wird ein eigener Abrechnungsposten erstellt: Ein Computing-I-Flavor mit CentOS und ein Computing-I-Flavor mit Windows werden separat erfasst, nicht aber mehrere Compute-I-Flavors desselben Typs mit Open-Linux-Derivaten. Die Nutzungszeit der einzelnen VMs wird im Sekundentakt erfasst und im Laufe des Kalendermonats aufsummiert. Die resultierende Gesamtzeit in Stunden kommt zur Abrechnung.

Ein Abrechnungsposten pro VM-Typ VM-Typ: Flavor (HW) + OS

#### Beispiel Aufsummierung der Nutzungszeit

Sie verwenden im Laufe des Juni mehrere ECS-Instanzen s2.xlarge.2 (4 vCPU, 8 GB RAM). Eine am 10. Juni für 2:30 h, eine am 12. Juni für 1:30 h, zwei am 15. Juni für 0:45 h, eine für 12:15 h am 20. Juni.

 $2,5 h + 1,5 h + 2 \times 0,75 h + 12,25 h = 17,75 h$ 17,75 Stunden erscheinen auf der monatlichen Abrechnung.

Die Verbrauchszählung stoppt mit dem Zeitpunkt, zu dem die Instanz nicht mehr aktiv, also im Status "stopped", ist. Sie muss dazu nicht aus der Konsole gelöscht werden. Der Einsatz des Autoscalers ändert daran nichts: Wird der Autoscaler genutzt, um Instanzen zu starten oder zu stoppen, dann werden diese so verrechnet, als wären sie manuell gestartet worden.

**Hinweis: Werden die Instanzen gestoppt, fallen weiterhin Kosten für den verbundenen Elastic Volume Storage (EVS)und Elastic IP an! Sie müssen separat gelöscht werden. Flavors, die bereits eine Festplatte oder Grafik**karte integriert haben, werden auch dann noch weiter verrechnet, wenn sie im Status "stopped" stehen (Bare **Metal Server, einige High Performance Flavors sowie Disk-intensive Flavors und GPU-Flavors).**

### **Bereits** Inklusive:

■ Auto Scaling

## Beispiele ECS Elastic

Sie starten am 1. April um 10 Uhr eine ECS-Instanz s2.xlarge.4 (4 vCPU, 16 GB RAM) mit CentOS. Am 5. April um 9 Uhr starten Sie eine zweite Instanz des gleichen Typs. Beide Instanzen laufen bis zum 10. April um 12:20 Uhr und werden dann gestoppt. Die Basiskosten für die Instanz betragen 19,9 Cent/Stunde.

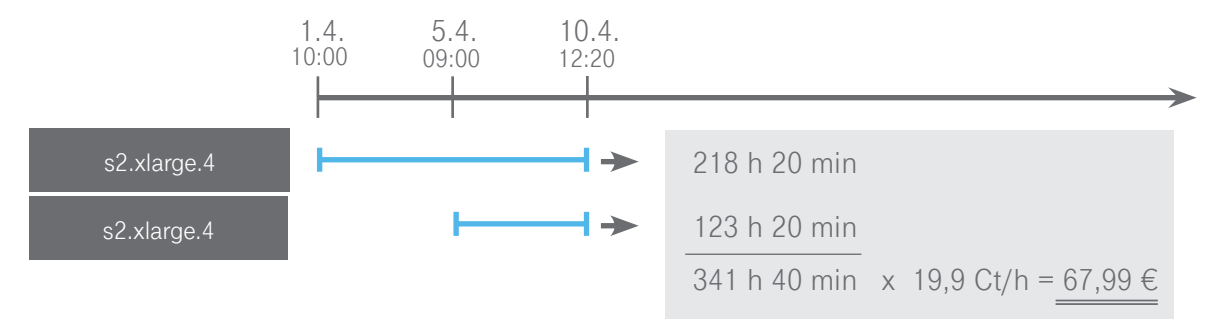

Sie nutzen am 11. November eine ECS-Instanz v2 s2.large.1 (2 vCPU, 2 GB RAM) für 3:30 Stunden. Am 12. November nutzen Sie zwei derartige Instanzen für 1:45 Stunden. Am 13. November nutzen Sie die beiden Instanzen gemeinsam mit einer ECS-Instanz v2 s2.large.8 (2 vCPU, 16 GB RAM) für 2:20 Stunden. Alle Instanzen werden mit einer Open-Linux-Variante betrieben.

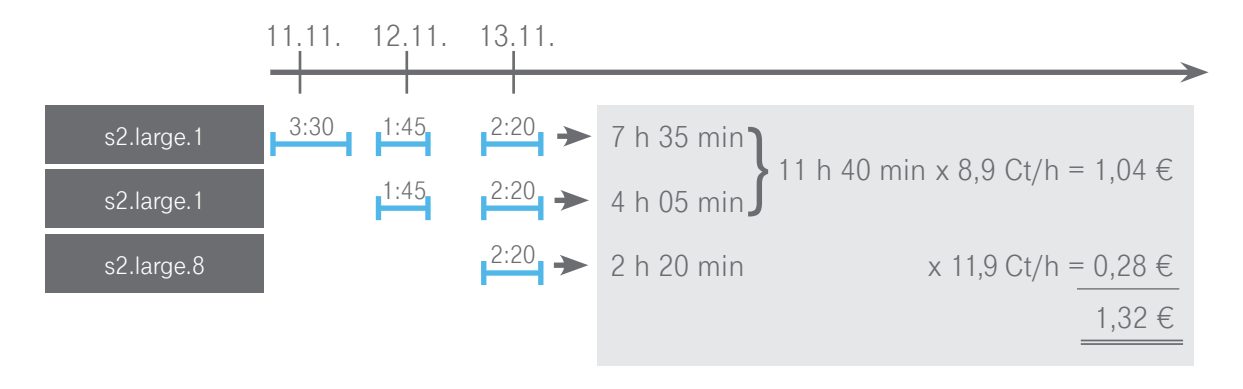

#### ECS Reserved

Reserved-Instanzen sind nicht für alle Flavors verfügbar. Die [Leistungsbeschreibung](https://open-telekom-cloud.com/resource/blob/data/160462/66013e6e3e3134c9c0edd64b56862d0d/open-telekom-cloud-leistungsbeschreibung.pdf) stellt die verfügbaren Instanzen en detail dar. Reserved-Instanzen können für die Dauer von 12, 24 oder 36 Monaten reserviert werden. Sie sind nicht auf eine spezifische Instanz, sondern nur auf den Instanz-Typ festgelegt und werden auch dann verrechnet, wenn die Instanz abgeschaltet ist. Nutzer erwerben ein Guthaben, das der ununterbrochenen Nutzung einer Instanz des gewählten Typs im gewählten Zeitraum entspricht. Dieses Guthaben wird auf die einzelnen Monate des Vertragszeitraums verteilt (Tage des jeweiligen Monats x 24 Stunden). Laufzeitbeginn ist immer am Bestelltag 0:00 Uhr. Wird ein Reserved Paket im Laufe des Monats bestellt, wird nur der Anteil des verbleibenden Monats abgerechnet. Im letzten Monat der Nutzung des Reserved Pakets wird ebenfalls nur anteilig der Nutzungszeitraum in Rechnung gestellt. Reserved Pakete werden nicht automatisch verlängert.

Wird die Instanz nicht für den kompletten Monat genutzt, verfällt das für diesen Monat nicht genutzte Kontingent, es kann auch nicht zu einem späteren Zeitpunkt des Reservierungszeitraums in Anspruch genommen werden. Es ist aber beispielsweise möglich, im Laufe eines Monats statt einer Instanz über den gesamten Zeitraum, zwei Instanzen für Teilzeiträume zu nutzen. Die Nutzung von Kapazitäten über das bestellte Maß hinaus wird im Elastic-Modus zusätzlich abgerechnet.

## Beispiel 1 ECS Reserved

Sie reservieren am 28. Januar eine ECS-Instanz s2.xlarge.8 (4 vCPU, 32 GB RAM) für 12 Monate. Im Februar nutzen Sie zwei ECS-Instanzen des bestellten Typs gleichzeitig vom 3. Februar 8:00 Uhr bis zum 17. Februar 9:20 Uhr. Die über das Monatskontingent von 672 Stunden hinausgehende Nutzung (2:40 Stunden) wird im Elastic-Modus abgerechnet.

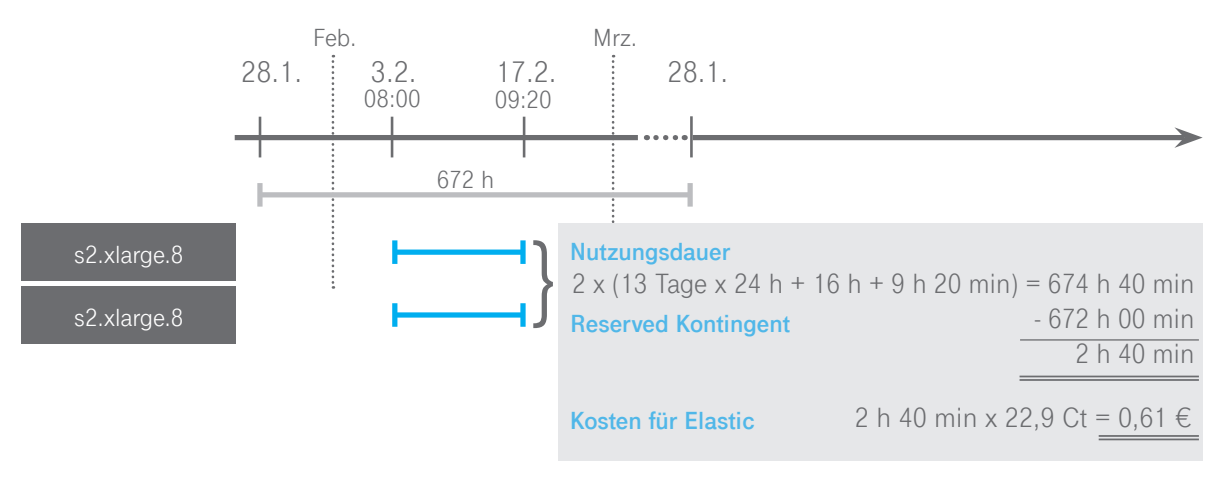

Jederzeit ist ein Upgrade auf einen größeren Instanz-Typen möglich. Ebenfalls ist es möglich, während der Laufzeit von einer alten Generation der ECS auf eine neuere Generation oder einen leistungsfähigeren Flavor zu wechseln, also z.B. von einer c3-Instanz auf eine c4 oder von s2 auf c3. Die Vertragslaufzeit bleibt gleich. Die Abrechnung der bereits genutzten Zeit des Reserved-Pakets erfolgt tagesgenau mit dem alten Kostensatz (Tagessatz des Monatspreises x abgelaufene Tage). Das neue Paket gilt bis zum ursprünglich vereinbarten Laufzeit-Ende und wird ebenfalls tagesgenau abgerechnet. Das Upgrade muss über den Service Desk beauftragt werden.

## **General Purpose Flavors (s2, Verfügbar mit KVM)** VCPU RAM [GB] **1 1 1 2 1 4 1 8 2** 2  $\vert$  4 8 16 **4 4 1 8 16 16 32 8 8 8 16 16 32 64 16** 16 16 32 64 128 **32** 32 64 128 256 Übersicht der Open Telekom Cloud Flavors Abb.3: Elastic Cloud Server: Übersicht der Basis-Flavors Abb.4: Compute optimized Flavors ergänzen Basis-Flavors s2,3 c3,4 (keine Überbuchung) m2,3,4 (keine Überbuchung) 1 | 2 | 4 | 8 | 16 | 24 | 32 | 48 | 64 | 96 | 128 | 192 | 256 | 512 **1 2 4 8 12 16 24 32 60 64 RAM [GB] vCPU**

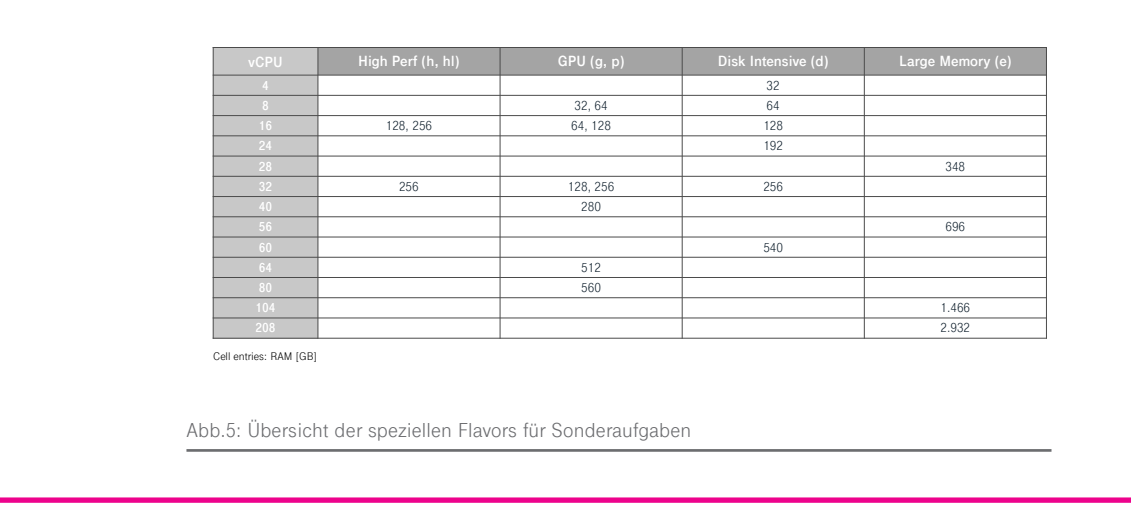

## Beispiel 2 ECS Reserved

Sie konfigurieren eine ECS-Instanz s2.large.4 (2 vCPU, 8 GB RAM, SUSE Linux) in der Open Telekom Cloud und nutzen diese ab dem 2. Mai, 8:00 Uhr durchgehend. Ab dem 15. Mai, 9:00 Uhr, bestellen Sie ein Reserved-Paket für diesen Instanz-Typ, das ab dem 15. Mai rückwirkend ab 0:00 Uhr für 12 Monate gilt. Am 1. Juni wird um 10:00 Uhr eine zweite Instanz des gleichen Typs gestartet, um eine Auslastungsspitze abzufangen (Autoscaler). Diese wird mit der ersten nach genau 12 Tagen wieder gestoppt. Am 20. Juni um 8:00 Uhr wird die erste Instanz wieder gestartet. Am 29. Juli um 17:00 Uhr wird die laufende Instanz abgeschaltet.

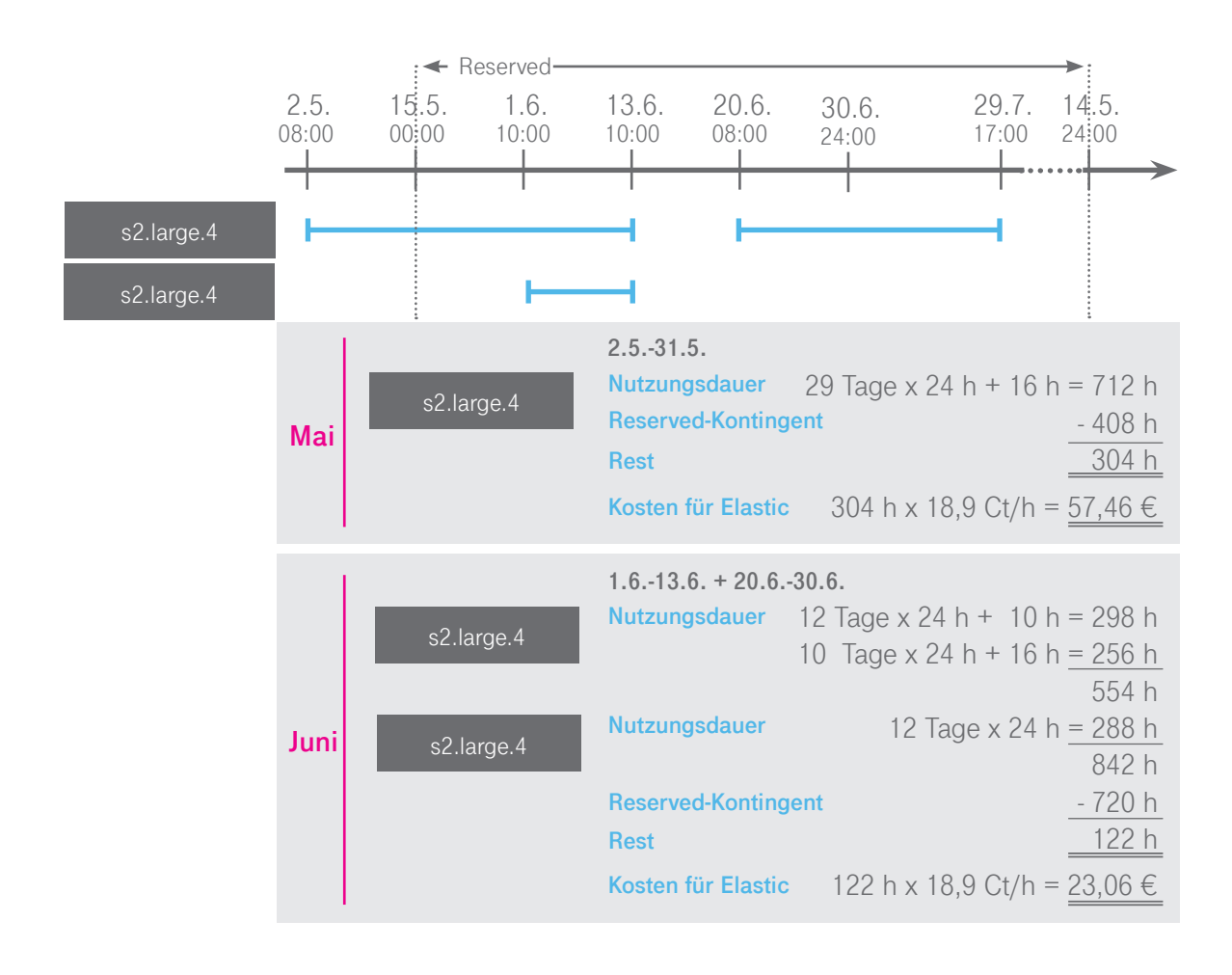

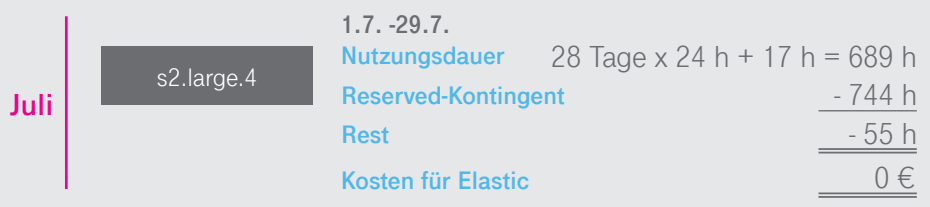

Im Reserved-Upfront-Modus wird am Anfang der Laufzeit ein fixer Betrag in Rechnung gestellt. Im Gegensatz zu den regulären Reserved-Angeboten ist es hierbei nicht möglich, auf eine größere Instanz oder eine neuere Generation zu wechseln. In den Folgemonaten sind die Reserved-Upfront-Instanzen auch auf der Rechnung als Reserved-Upfront-Paket zu sehen, ohne dass eine Verrechnung stattfindet. Das Guthaben wird über den gewählten Zeitraum hinweg "aufgezehrt". Dabei steht pro Monat immer der anteilige Betrag zur Verfügung (Stunden x Tage). Der einzige Unterschied zu dem oben skizzierten Beispiel ist, dass der Komplettbetrag für 8.760 Stunden (365 Tage x 24 Stunden) am Ende des Monats der Beauftragung in Rechnung gestellt wird.

### Dedicated Host

Auf der Open Telekom Cloud sind auch Dedicated Hosts verfügbar. Auf diesen reservierten Ressourcen können im Rahmen der technischen Rahmenbedingungen mehrere eigene virtuelle Maschinen (VM) aufgesetzt und modifiziert werden. Auf der Abrechnung werden nur die Lizenzen für die VMs ausgewiesen, bei Open Linux entstehen keine Kosten. Für Dedicated Hosts gelten dieselben Abrechnungsmodelle wie für die ECS: Elastic und Reserved bzw. Reserved Upfront mit den für die Hosts geltenden Tarifen.

### Image Management Service

Die Nutzung des Image Management Service ist kostenfrei. Aber bei der Ablage privater Images fallen Kosten für den genutzten Object Storage (OBS) an. Diese Kosten werden in den Abrechnungsposten OBS integriert. Traffic-Kosten entstehen nicht; ebenso ist die Ablage der Public Images selbstverständlich komplett kostenfrei.

### Cloud Container Engine

Die Cloud Container Engine (CCE) wird auf der Open Telekom Cloud auch als Computing-Dienst eingestuft. Für bis zu 50 Nodes (nicht HA) ist CCE kostenlos. Wird ein größeres Cluster oder ein HA Cluster aufgesetzt, fallen Stündlich kosten für die Nutzung des Services an.

## **Storage**

Die Open Telekom Cloud bietet fünf Storage-Typen: Elastic Volume Service (EVS, Block Storage – immer gebunden an virtuelle Maschinen), Object Storage Service (OBS), Volume bzw. Cloud Server Backup Service (VBS/ CSBS), Scalable File Service (SFS) und Storage Disaster Recovery Service (SDRS). Die Verrechnungsmodelle zwischen dem Object Storage und den Block-Storage-Angeboten (EVS, VBS) unterscheiden sich. Generell ist Object Storage eine kostengünstige VM-unabhängige Speichervariante, während Block Storage im Sinne einer direkt angebundenen virtuellen Festplatte schnellen Datenzugriff ermöglicht.

Auch hier gilt der jeweilige Kalendermonat als Bezugsgröße. Der Durchschnittswert des allokierten Speichers (in GB) wird bestimmt und der Abrechnung zugrunde gelegt. Bei den Block-Storage-Varianten steigen die Preise linear mit dem Datenvolumen. Beim Object Storage kommen (rabattierende) Staffeln als Preisgrundlage zum Einsatz . Diese haben bestimmte Größen und sind aufeinander geschichtet. Je höher die Staffel, desto geringer die Kosten für das dort allokierte Speichervolumen. Die Ausnahme von dieser Regel: Das Basisvolumen von 5 GB beim Standard Object Storage ist kostenfrei.

**Bereits** inklusive Cloud Container Engine (CCE)

## **Bereits**

Inklusive: 5 GB Basisvolumen OBS Standard

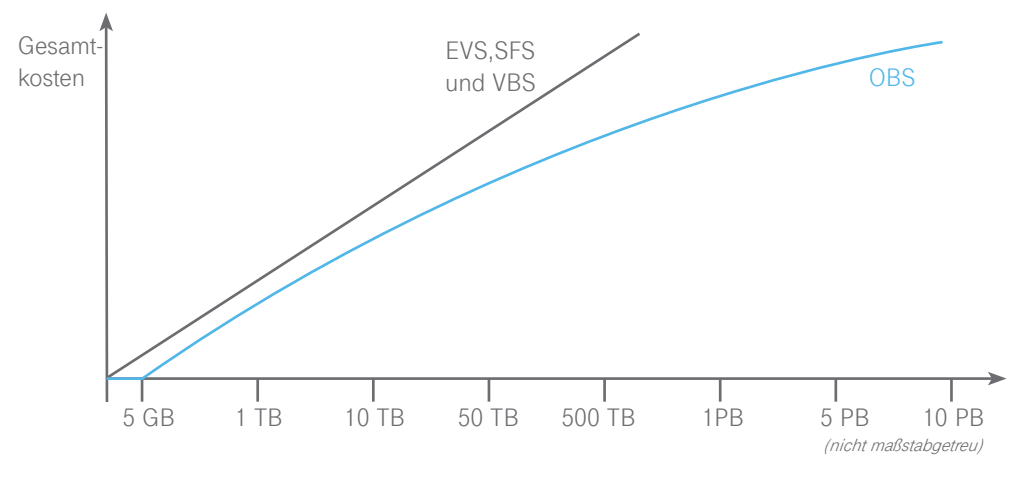

Abb.6: Kostenentwicklung von EVS und OBS mit steigender Nutzung im Vergleich

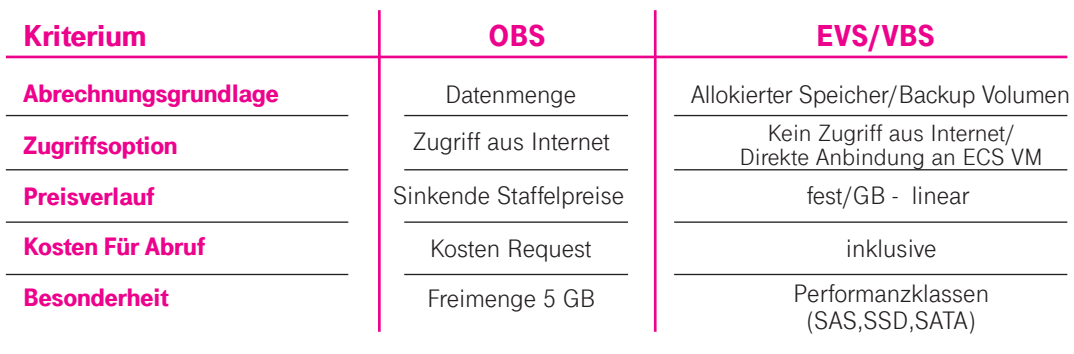

Abb.7: Gegenüberstellung OBS und EVS/VBS

## Elastic Volume Storage/Volume Backup Storage/Scalable File Service

Elastic Volume Storage (EVS) kann in fünf Klassen bestellt werden. Je nach Zugriffsgeschwindigkeit unterscheiden sich auch die Preise. Für die monatlichen Kosten sind zum einen das allokierte Speichervolumen in GB, zum anderen die Nutzungsdauer relevant. Das bedeutet: Wird der Speicher nur über einen halben Monat bereitgestellt, fallen auch nur die halben Kosten an. Elastic Volume Storage gilt auch als bereitgestellt, wenn die mit ihm verbundene Instanz gestoppt ist, solange der Speicher nicht gelöscht wurde. Der EVS-Abrechnungsmodus findet auch Anwendung für den Scalable File Service und den Cloud Server Backup Service.

Abrechnungsmodell auch für SFS und CSBS gültig

## **Für die Berechnung des EVS sind nur die bestellten/allokierten Speichervolumina relevant, nicht die konkreten Datenmengen. Anders ist das beim VBS und beim SFS: Hier werden die tatsächlich gespeicherten Datenmengen abgerechnet.**

Die Größe des genutzten (OBS) bzw. allokierten Speichers (EVS) wird mit der Nutzungsdauer in Stunden multipliziert und durch die Gesamtstunden des Monats geteilt. Daraus ergibt sich der durchschnittlich in einem Monat genutzte Speicher. Der im Monatsschnitt allokierte Speicher wird mit dem Basispreis pro GB multipliziert. Daraus ergibt sich ein linearer Kostenanstieg mit steigender Menge des allokierten Speichers.

### Beispiel EVS

Der im Monatsverlauf an eine VM angebundene Speicher schwankt. Er nimmt von 100 GB bis auf 320 GB zu und wird dann zum Ende des Monats hin auf 200 GB reduziert. Im Monatsdurchschnitt ergibt sich so ein Wert von 200 GB. Dieser Durchschnittswert wird mit dem Basiswert (4,6 Ct/GB) multipliziert.

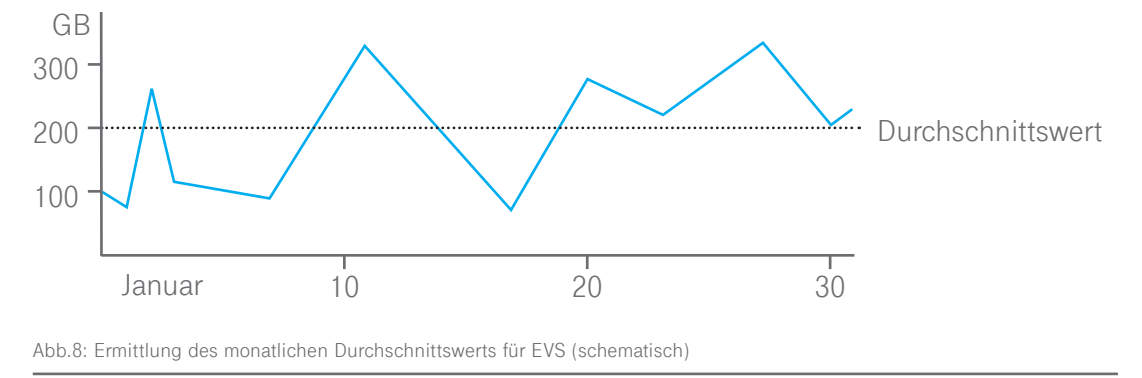

#### Storage Disaster Recovery Service (SDRS)

Der SDRS wird analog zum EVS verrechnet. Für den Service findet eine Spiegelung der Festplatten über zwei AZ statt, daher wird eine weitere Festplatte angelegt und über die regulären EVS Preise abgerechnet. Hinzu kommt die Gebühr für den SDR Service. Diese richtet sich nach der Größe der Festplatten und danach, ob es sich um Festplatten handelt, die geshared wurden. Im Regelfall entstehen durch das Anlegen der notwendigen ECS-Kopie im zweiten Rechenzentrum keine weiteren Kosten auf der Computing-Seite. Die ECS wird erst im Disaster-Recovery-Fall aktiv und erzeugt dann die regulären ECS-Kosten.

Beispiel SDRS

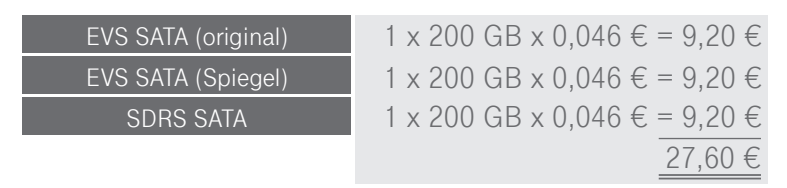

### Object Storage

Die Abrechnung für den Object Storage variiert von der des Block Storage. Beim Object Storage wird nur der tatsächlich genutzte Speicher (also die reale Datenmenge) abgerechnet. Allerdings fallen für den Zugriff auf den Object Storage, Requests, zusätzliche Kosten an. Für je 1.000 Requests werden beim Standard Object Storage 0,7 Cent in Rechnung gestellt. Die Datenmenge wird in Staffelpreisen abgerechnet – beim Erreichen höherer Staffeln sinkt der Preis für den Speicher in der höheren Staffel. Die unterste Staffel erstreckt sich von 0 - 5 GB. Die Nutzung dieser Staffel ist kostenfrei. Die nächsten Staffelgrenzen liegen bei 1 TB, 50 TB, 500 TB, 1 PB, 5 PB, 10 PB.

Die im Monatsschnitt gespeicherte Datenmenge wird "von unten" in die Staffeln eingefüllt und mit dem entsprechenden Staffelpreis (€/GB) verrechnet. Der Preis für den Object Storage ergibt sich aus der Summe der Kosten für die einzelnen belegten Staffeln. Für Outbound Traffic fallen in der Regel Kosten für Netzdienste an. 1 GB Outbound-Transfer pro Monat ist jedoch kostenfrei.

**Bereits** Inklusive: 1 GB Outbound OBS

## Beispiel OBS

Mitte des Monats werden 4.000 GB in 1 Mio. Dateien in den Object Storage hochgeladen. Pro hochgeladener Datei wird – unabhängig von der Dateigröße – ein Request verrechnet. Für 1 Mio. Requests fallen Kosten von 7 € (1.000 x 0,7 Ct) an. Da die Daten zur Mitte des Monats hochgeladen wurden, ergibt sich ein Monatsdurchschnitt von 2.000 GB. Diese werden wie folgt auf die Object-Storage-Staffeln verteilt:

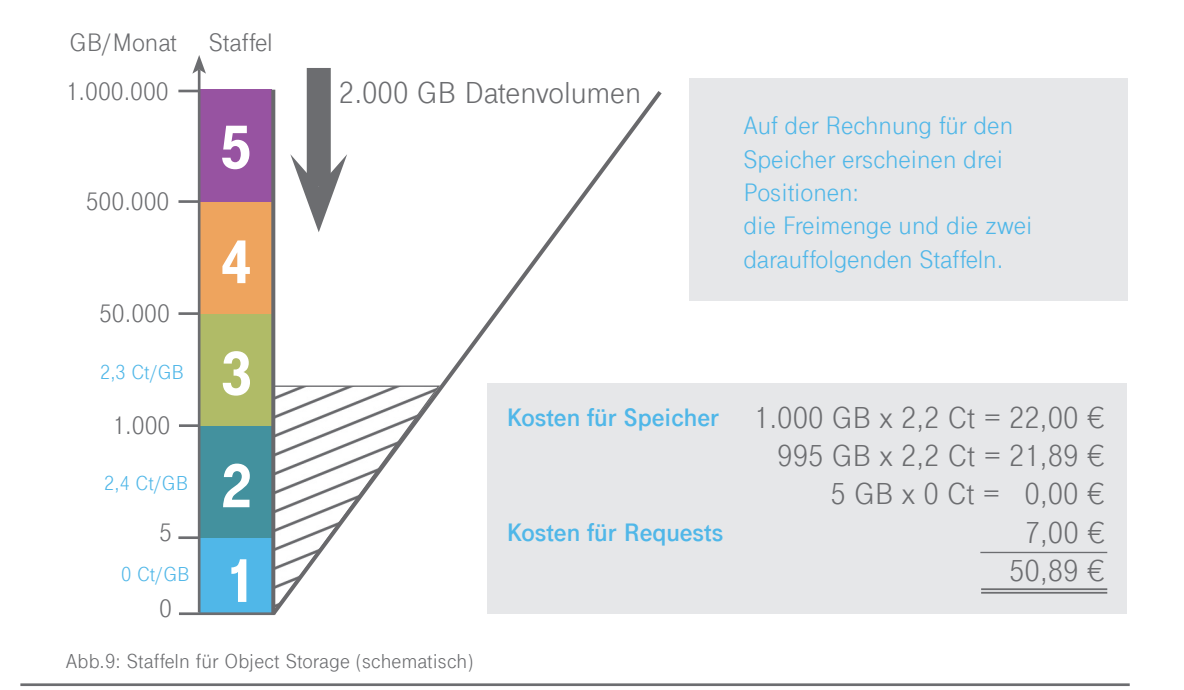

### Cold Object Storage

Der Speicheranteil des Cold Object Storage wird genauso verrechnet wie beim Standard Object Storage. Cold Object Storage nutzt ein kostengünstiges, "langsames" Speichermedium und legt Daten komprimiert ab. Er ist geeignet für Daten, die nur selten aufgerufen und wieder hergestellt werden müssen. Die Datenablage ist sehr kostengünstig, aber die Wiederherstellung verursacht zusätzliche Kosten. Die Wiederherstellung erfolgt auf einem Standard Object Storage als Zwischenspeicher. Dieser fällt nicht in die Freimenge und geht in die monatliche Abrechnung ein. Darüber hinaus erzeugt das Wiederherstellungs-Verfahren Kosten – je nach Geschwindigkeit. Der Abruf der Daten wird über drei Geschwindigkeiten ermöglicht: Bulk, Standard und Expedited. Der Bulk Request ist der langsamste und auch der günstigste, während die Expedited-Wiederherstellung am teuersten ist. Die Expedited-Wiederherstellung erfolgt priorisiert/bevorzugt gegenüber anderen Wiederherstellungen. Da der Object Storage auf die langfristristige Lagerung von Daten ausgelegt ist, gibt es eine Mindestspeicherfrist von 90 Tagen. Wird diese unterschritten, indem Daten vorzeitig gelöscht werden, wird die Differenz zur Mindestspeicherdauer ausgerechnet und mit dem Preis der ersten Staffel in Rechnung gestellt.

### Warm Object Storage

Der Warm Object Storage verhält sich im Bezug auf den Datentransfer und Requests analog zum Standard Object Storage, er hat jedoch günstigere Preise für den Speicher und leicht erhöhte Preise für die Requests. Der Abruf der Daten erfolgt ebenfalls nicht so schnell, wie es bei Standard Object Storage der Fall ist. Deswegen ist der Warm Object Storage besonders für die mittelfristige Ablage von Daten geeignet. Er hat deswegen auch eine Mindestspeicherdauer von 30 Tagen. Wird diese unterschritten, indem Daten vorzeitig gelöscht werden, wird die Differenz zur Mindestspeicherdauer ausgerechnet und mit dem Preis der ersten Staffel in Rechnung gestellt.

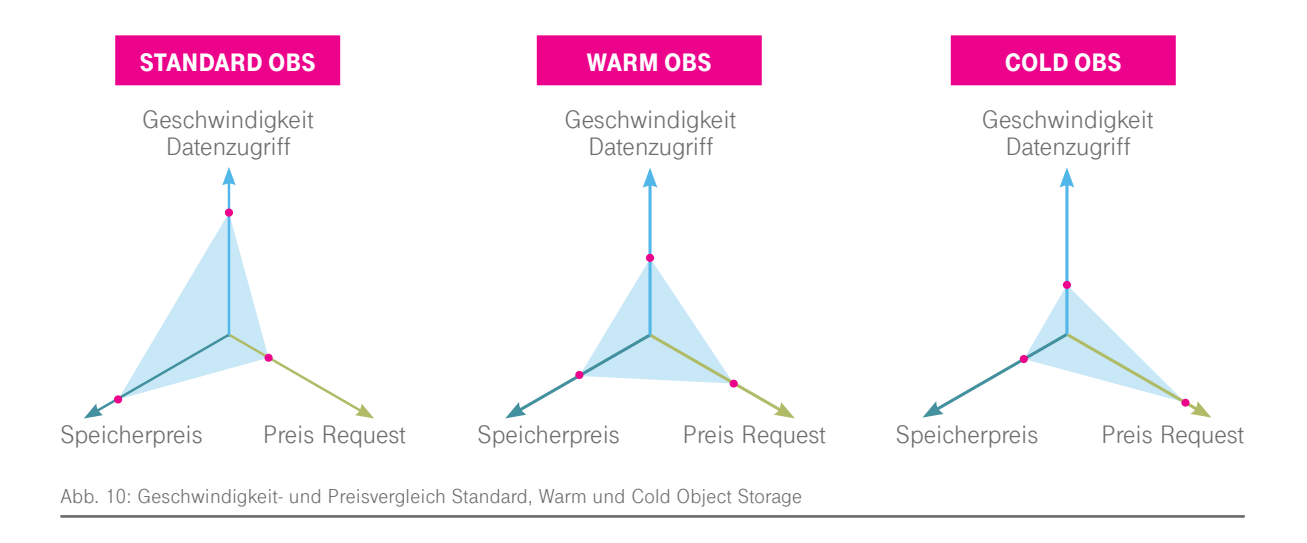

## **Network**

Cloud Computing ist definiert als ein Sourcing-Modell, das Rechen- und Speicherkapazitäten aus Pools über Netze bereitstellt. Entsprechend ist auch das Netzwerk integraler Bestandteil von Cloud Computing. VPCs trennen die Ressourcen verschiedener Tenants voneinander, VPN und Elastic IP ermöglichen den sicheren Zugriff über Internet etc. Der Datentransfer auf die und innerhalb der Open Telekom Cloud ist kostenlos, für den Download oder Aussand von Daten werden Staffelpreise nach Datenvolumen angesetzt. Das komplette Outbound-Datenvolumen wird über einen Kalendermonat summiert und innerhalb der Abrechnung zugrunde gelegt. Bei Outbound unterscheiden wir das Datenvolumen nach OBS-Outbound und VPC-Outbound. Den kostenfreien und kostenpflichtigen Datentransfer haben wir in der unten stehenden Tabelle zusammengefasst.

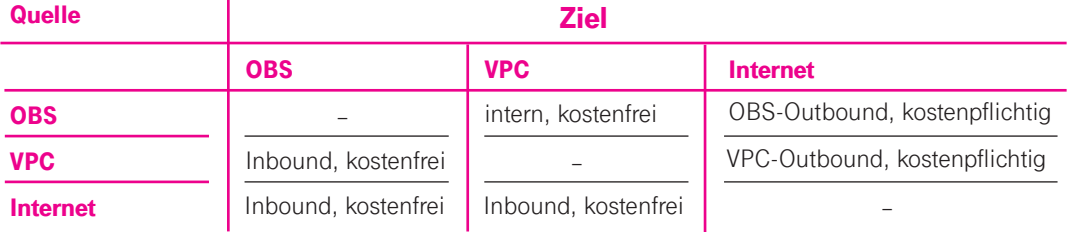

Abb. 11: Kostenfreie und kostenpflichtige Datentransfers

### Beispiel Network

Sie haben einen Datenbestand von 100 TB in der Open Telekom Cloud. Im Laufe des Monats haben Sie weitere 15 TB hinzugefügt. Im gleichen Zeitraum haben Nutzer die abgelegten Daten verwendet. Insgesamt wurden durch die Nutzerzugriffe 20 TB Daten heruntergeladen. Nur die heruntergeladenen Daten (Internet Traffic Outbound Upflow) werden kostenpflichtig. Sie erreichen mit diesem Datenverkehr die vierte Abrechnungsstaffel.

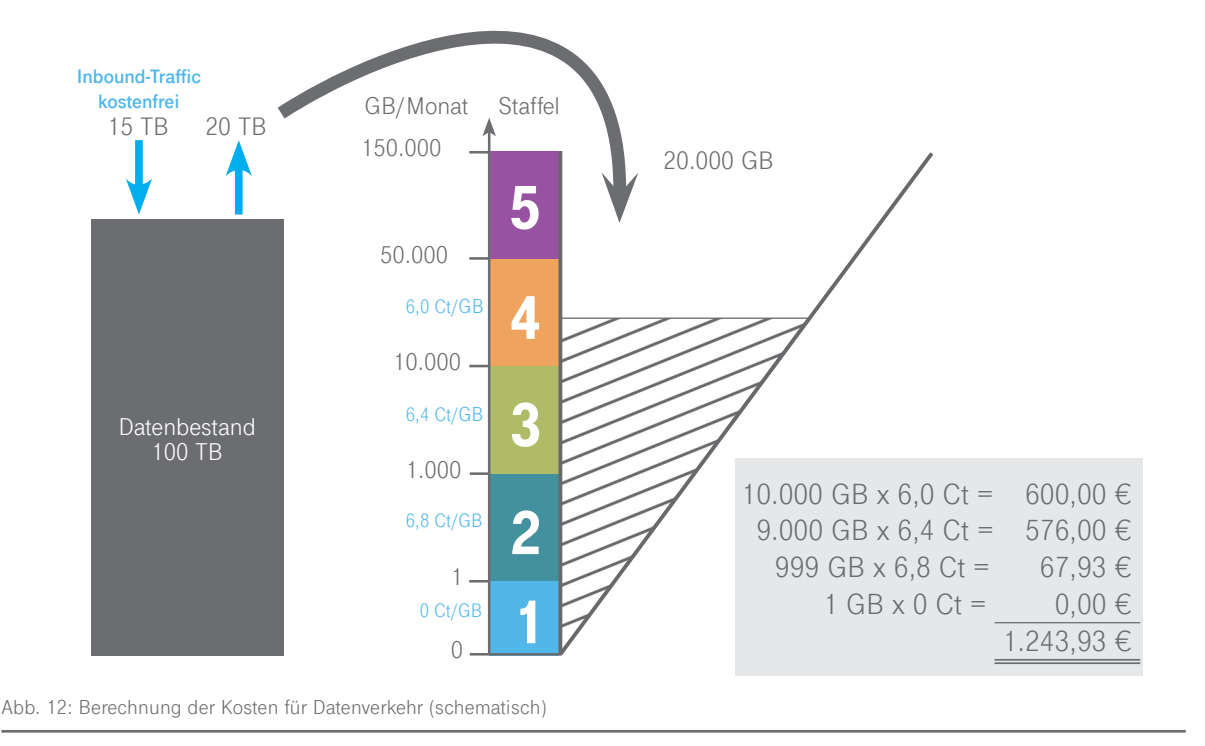

Mit der Nutzung des Private Link Access Service (PLAS) werden die oben erläuterten Regeln für die Kosten des Datenverkehrs aufgehoben. Es erfolgt keine Abrechnung auf Basis des Outbound-Datenvolumens mehr.

### Direct Connect und Private Link Access Service

Direct Connect (DC) und Private Link Access Service (PLAS) gehen Hand in Hand. Bei einer direkten Anbindung an die Open Telekom Cloud müssen beide Services mit kalkuliert werden. Die Abrechnung erfolgt nach der angelegten Bandbreite und auf Stundenbasis. DC und PLAS kommen dann zum Einsatz, wenn eine Verbindung zur Open Telekom Cloud über MPLS, Ethernet Connect, Secure Cloud Gateway oder Cloud Exchange (Equinix) erfolgen soll. Die Verrechnung des Direct Connect Services erfolgt über die gewählte Bandbreite. Hierzu muss eine Auskopplung am T-Systems-Rechenzentrum bereitgestellt werden. Die Kosten dafür sind nicht im Direct-Connect-Preis enthalten. Die über diese Anbindung transportierten Outbound-Datenmengen werden nicht separat verrechnet. Die Abrechnung erfolgt als Flatrate für die Bereitstellung der Verbindung. Die Abrechnung der Ankopplung an die Open Telekom Cloud erfolgt über die gewählte Bandbreite und für jeden physikalischen Port, der zur Übertragung genutzt wird. Es werden 1 G und 10 G Ports zur Anbindung zur Verfügung gestellt. Direct Connect erfordert eine einmalige Einrichtungsgebühr von 249 € pro Verbindung.

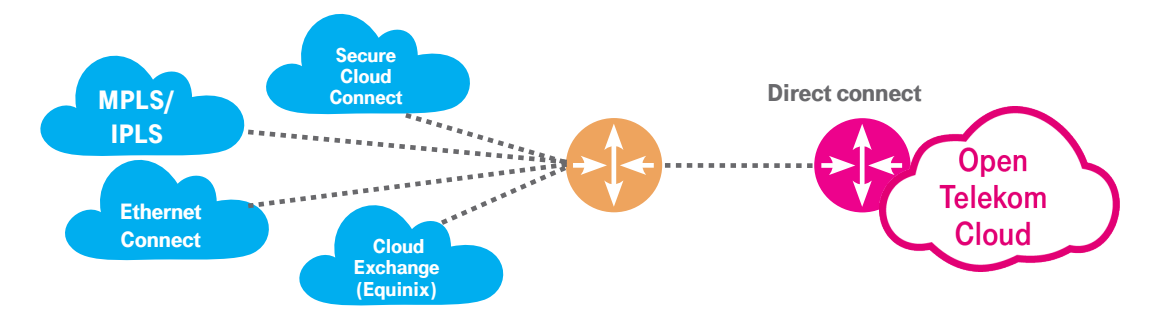

Abb. 13: Performante Netzverbindungen in die Open Telekom Cloud – Direct Connect und Private Link Access Service (PLAS)

Es gibt unterschiedliche Szenarien für direkte Anbindungen an die Open Telekom Cloud. Bei Ethernet Connect kann einpfadig oder zweipfadig (active/passive) angebunden werden. Bei MPLS findet immer eine zweipfadige Anbindung im active/passive Modus statt. Wir empfehlen immer eine redundante Anbindung. Aktuell wird nur eine zweipfadige active/passive Anbindung unterstützt.

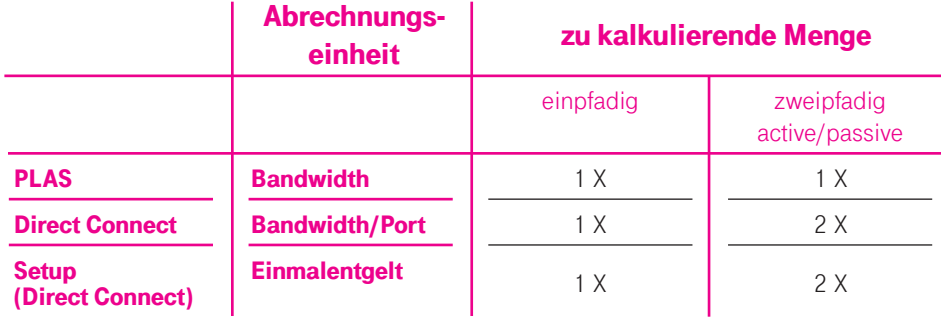

Abb.14: Kalkulationsmengen für PLAS

## Beispiel Direct Connect und Private Access Link

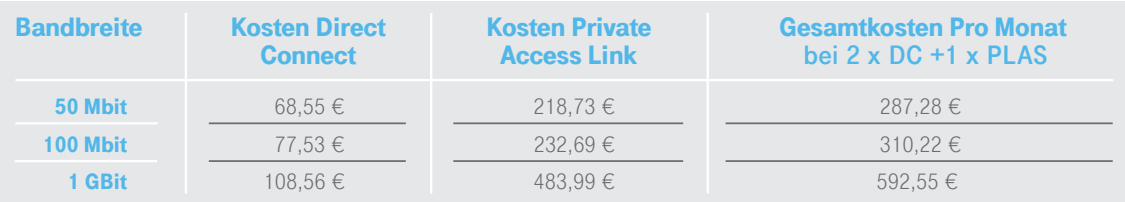

### Domain Name Service

Beim Domain Name Service fließen zwei Komponenten in die Abrechnung ein: Zum einen die Menge der angelegten Domains, zum anderen die Anzahl der Queries/Requests (Anfragen). Die angelegten Domains werden nach Stunden abgerechnet, die Queries werden pro Millionen abgerechnet. Bei intensiver Nutzung des Services (mehr als eine Milliarde Anfragen pro Monat) erhalten Nutzer eine Rabattierung über Staffeln.

### Weitere Netzwerkdienste

Bei den weiteren Netzwerk-Diensten der Open Telekom Cloud kommen andere Verrechnungsmodelle zum Einsatz. Elastic IP, Elastic Load Balancer, NAT Gateway Service und VPC Endpoint werden "pay as you go" nach Stunden verrechnet.

## **Security**

Viele Security Services der Open Telekom Cloud sind gratis. Identity und Account Management, der Anti-DDos-Service sowie die EVS und OBS Encryption zählen dazu.

### Key Management Service

Für die Nutzung des Key Management Service (KMS) fallen Gebühren nach Nutzung an. Die Nutzung der generierten Schlüssel erfolgt auf Stundenbasis. Das Freivolumen für KMS umfasst 20.000 API Calls. API Calls darüber hinaus sind kostenpflichtig: 1.000 Calls erzeugen Kosten von 0,3 Cent.

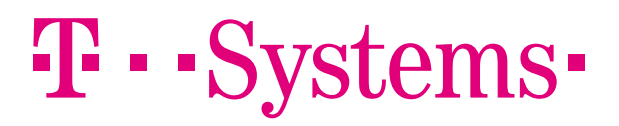

## **Bereits** inklusive

- Cloud Eye
- Anti-DDoS
- **•** Identity and Access Management

## Web Application Firewall

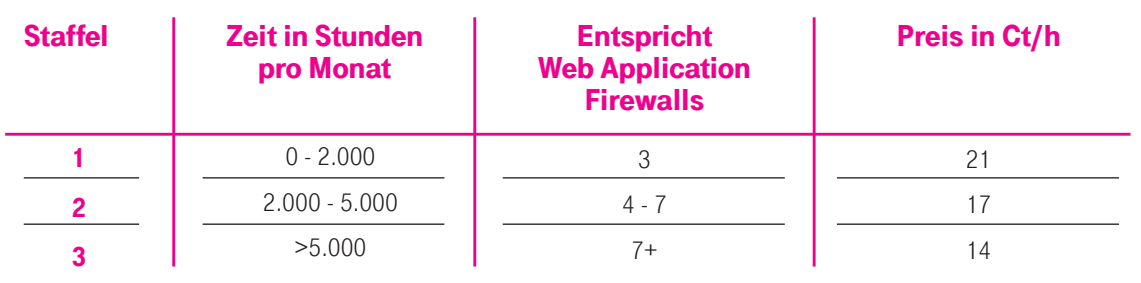

Die Web Application Firewall schützt Web Domains. Das Besondere hierbei: Die Stunden werden in Staffeln eingeteilt.

Abb.15: Kosten für WAF, Umrechnung auf monatliche WAFs, die in Vollzeit genutzt werden (Ungefährwerte).

Es handelt sich bei der Staffelung, wie bei den anderen Staffeln auch, um mengendurchlaufende Staffeln, d.h. bei zehn provisionierten WAFs kommt für die ersten drei die erste Staffel, für die darauf folgenden vier die zweite und für die letzten drei die dritte Staffel zum Tragen. Zusätzlich fallen Kosten für die Requests an: eine Million Requests kosten 60 Cent.

## Management

Management-Services sind in der Regel kostenfrei. Diese Aussage gilt uneingeschränkt für die Nutzung des Price Online Display (die Einblendung der Kosten beim Aktivieren von Services), Cloud Eye (das Ressourcen-Monitoring), Cloud Trace (Zugriffs-Überwachung der Ressourcen) und Heat/Resource Templates.

Für Management-Dienste, die Folgeaktionen auslösen (Distributed Messaging Service (DMS), Simple Message Notification (SMN)), gibt es Basis-Freimengen. Bei einer Nutzung, die über die Basis-Freimengen hinausgeht, fallen Kosten für die überschüssigen Mengen an. Das können auch Kosten für Netzdienste sein.

### Distributed Messaging Service

Die Messgröße für den Distributed Messaging Service ist die Anzahl der ausgelösten API Calls und Queues. 1 Million Calls pro Monat sind frei, für die darüber hinausgehenden Aufrufe wird 1 € berechnet – pro Million Aufrufe. 7,5 Mio. API Calls erzeugen daher 6,50 € Kosten. Im Rahmen des DMS ist auch Kafka Premium verfügbar. Kafka Premium wird nach Instanzgröße, allokiertem Speicher entsprechend der genutzten Stunden abgerechnet.

## Simple Message Notification

SMN kann eine Palette verschiedener Aktionen auslösen: Versand von SMS, E-Mails, http Calls oder API Calls. Mit diesen Aktionen kann die Übertragung von großen Datenmengen verbunden sein.

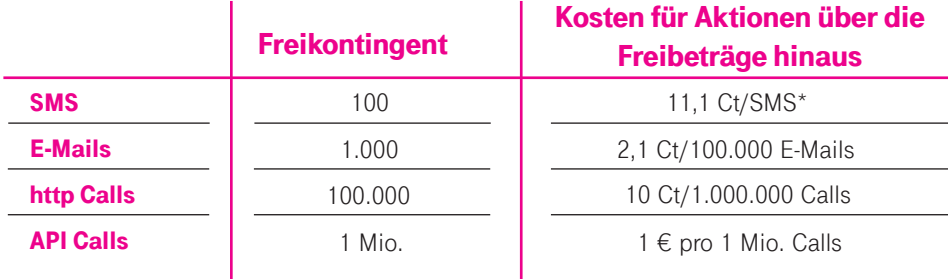

\*Hinweis: Die Auslösung von SMS kann erhebliche Zusatz-Kosten erzeugen!

Abb.16: Freimengen und Kosten für SMN (jede Nutzung von SMS, E-Mail und http-Calls löst einen API-Call aus)

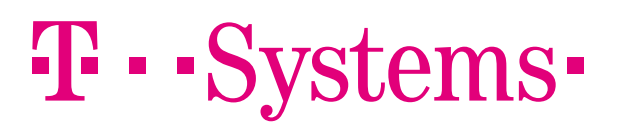

## PaaS und SaaS

## Relational Database Service (RDS)

Die Verrechnung von RDS und MapReduce Service entspricht dem bereits beschriebenen Elastic-Verfahren (pay as you go) der Elastic Cloud Server. Die ECS-Flavors werden jeweils mit einem Betriebssystem und einem mySQL-PostgreSQL-/MSSQL- bzw. den entsprechenden Images für die Big-Data-Analysen ausgerollt und bereitgestellt. Zur Verrechnung kommen die Stundenpreise für die entsprechenden VMs. Zudem fallen noch die Lizenzkosten für die Nutzung von MSSQL an. Zusätzlicher Speicher für Backups und Images wird entsprechend der bereits beschriebenen Verfahren für die Speicher-Varianten abgerechnet.

## Beispiel RDS

Sie starten am 12. September um 13:00 Uhr eine Instanz des Typs RDS db.s1.2xl (8 vCPU, 32 GB RAM) mit PostgreSQL. Dazu wählen Sie eine SATA-Disk mit einem Volumen von 1 TB. Am 15. September um 13:00 Uhr löschen Sie die Instanz. Die Daten behalten Sie auf der Daten-Disk. Der RDS verursacht in drei Tagen, in denen er aktiv läuft, Kosten von 72 h x 79,2 Cent/h = 57,02 €. Der Speicher von 1 TB wird für 443 h allokiert. 443 h x 1000 GB / 720 h = 615,28 GB. Zur Abrechnung kommen zudem 616 GB x 9,9 Cent/GB = 60,98 €. Die Gesamtkosten im September betragen 118 €. Die Kosten für Betriebssystem und Datenbank-Software sind in diesem Preis enthalten. Der wesentliche Kostentreiber ist die dauerhafte Datenhaltung.

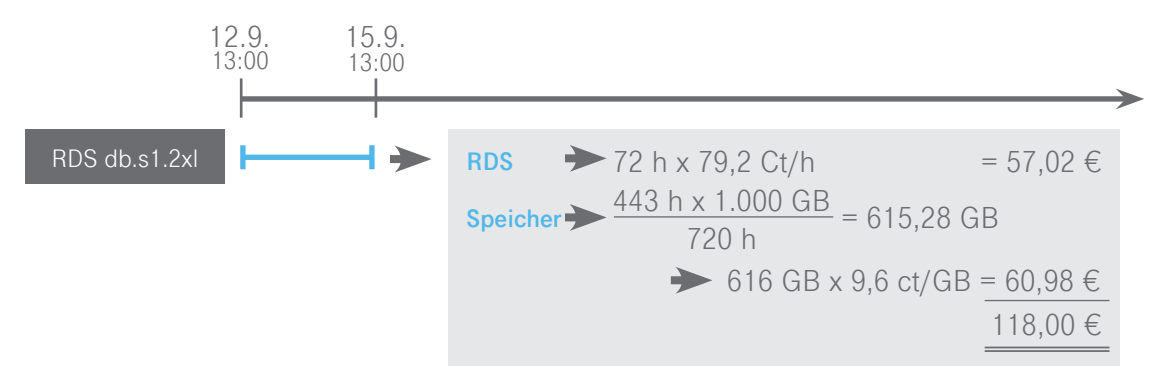

## Distributed Cache Service (DCS)

Maßgeblich für die Kosten des DCS sind der eingesetzte Hauptspeicher (RAM) und die genutzte Variante (Single Node, Master Stand-by oder Cluster). Bei Master Stand-by erhält der Nutzer Hochverfügbarkeit für seinen Service. Wird der Distributed Cache Service als Master Stand-by konfiguriert, dann werden technisch zwar zwei Instanzen bereitgestellt, es erscheint dennoch nur eine DCS-Position auf der Rechnung. Je nachdem, welche Kombination gewählt wurde, wird ein anderer Stundenpreis für die Nutzung des Service verrechnet.

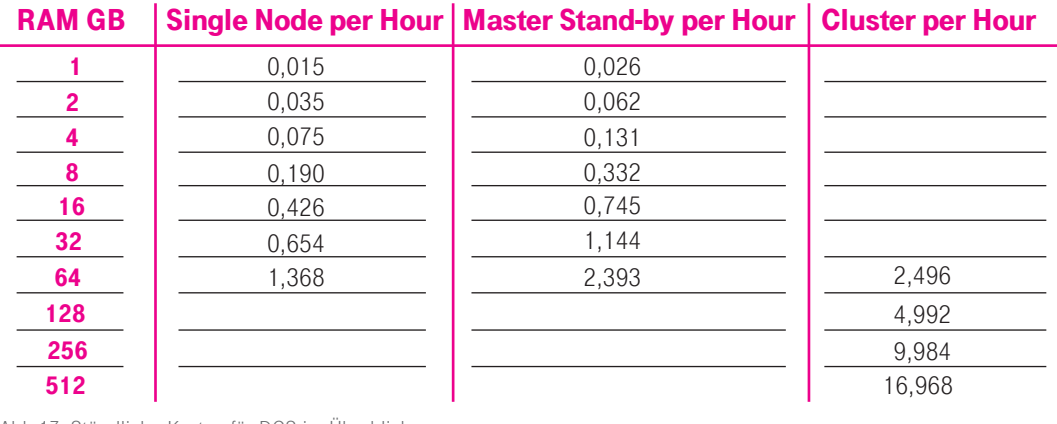

Abb.17: Stündliche Kosten für DCS im Überblick

#### Data Ingestion Service /Data Warehouse Service

Beim Data Ingestion Services gehen vier Parameter in die Preisberechnung ein. Zum einen wird der tatsächlich genutzte Speicherplatz im Monatsmittel abgerechnet; Gesamtdatenmenge und Speicherdauer sind preisrelevant. Zusätzlich sind – wie auch beim Object Storage – die Requests kostenpflichtig. Requests, also bspw. Datenpaket-Up- und -Download, sind zudem von der Größe der einzelnen Datenpakete abhängig. Pro 25 KB wird ein Request zugrundegelegt. Für ein 100 KB-Paket also vier Requests (obwohl es sich nur um ein Paket handelt). (2 Cent für 1 Mio. Requests). Die vierte Komponente, die in den Preis einfließt, ist die Anzahl der genutzten Partitionen. Außerdem wird beim DIS zwischen "general" und "advanced" unterschieden. Für den Data Warehouse Service (DWS) werden die jeweils genutzten ECS mit den gewählten Preismodellen (Elastic und Reserved) abgerechnet.

#### Enterprise Agreement

Für Kunden mit besonders hohen Ansprüchen und mit dem Wunsch nach einer direkteren Betreuung ist das Enterprise Agreement gedacht. Das Enterprise Agreement wird in drei Varianten angeboten: Silber, Gold und Platin. Je nach Bedarf kann ein Kunde eines der Pakete buchen. Pro Tenant kann ein Paket bestellt werden. Jeder Tenant hat dann Anspruch auf den entsprechenden Service, der unternehmensweit nicht einheitlich sein muss. Da die Bereitstellung des Enterprise Agreements acht Wochen in Anspruch nimmt, beginnt die Verrechnung erst nach dieser Periode. Enterprise Agreements sind nur für Direct-Sales-Kunden verfügbar. Bei Interesse kontaktieren Sie unseren Service Desk.

#### Financial/Enterprise Dashboard

Nutzern der Open Telekom Cloud steht kostenfrei das Financial Dashboard zur Verfügung. Damit lassen sich tagesgenau die genutzten Dienste und anfallenden Kosten einsehen. Wenn diese Financial Dashboard nicht alle Ansprüche der Nutzer erfüllen kann (Z.B. interne Weiterverrechnung), kann T-Systems ein weiterentwickeltes Enterprise Dashboard bereitstellen. Dieses ist in drei kostenpflichtigen Varianten erhältlich. Bestellt werden kann das Enterprise Dashboard über den Service Desk. Die Leistungen und Kosten für die Enterprise Dashboards können Sie der unten stehenden Tabelle entnehmen.

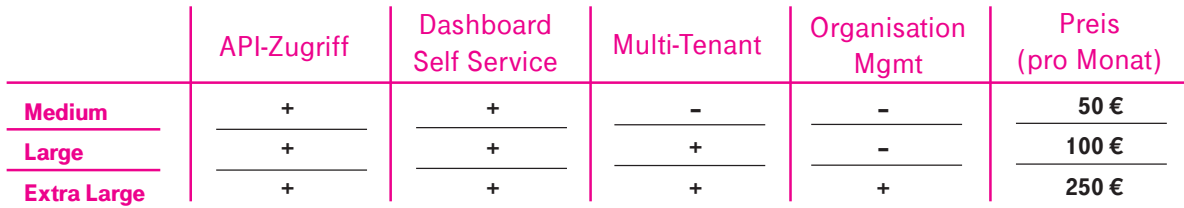

Abb.18: Financial Dashboard – Enterprise-Variante

## Kontakt

- 
- 
- 
- 

• Deutschland: 0800 33 04444 kostenfrei

- International: +800 33 044 770 kostenfrei
- Kontaktformular: [open-telekom-cloud.com/de/kontakt](http://open-telekom-cloud.com/de/kontakt) • Internet: [open-telekom-cloud.com/de](http://open-telekom-cloud.com/de)

## **Herausgeber**

T-Systems International GmbH Hahnstr. 43d 60528 Frankfurt am Main **Deutschland**